## **Leistungsübersicht**

Version 24

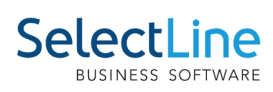

## **Kostenrechnung**

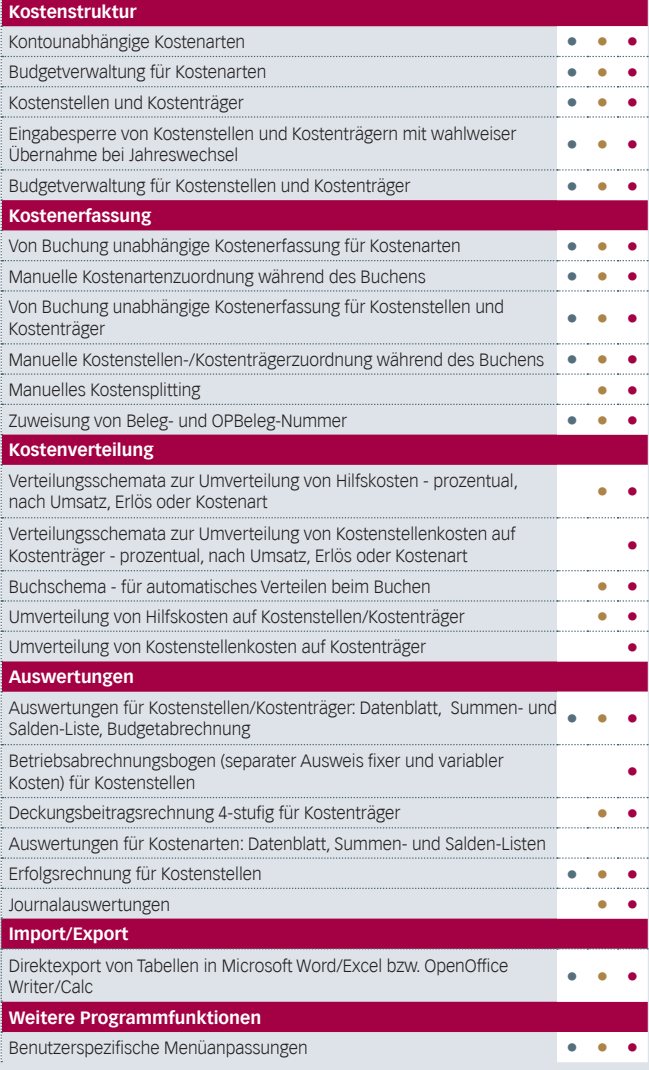

## **D-A-CH**

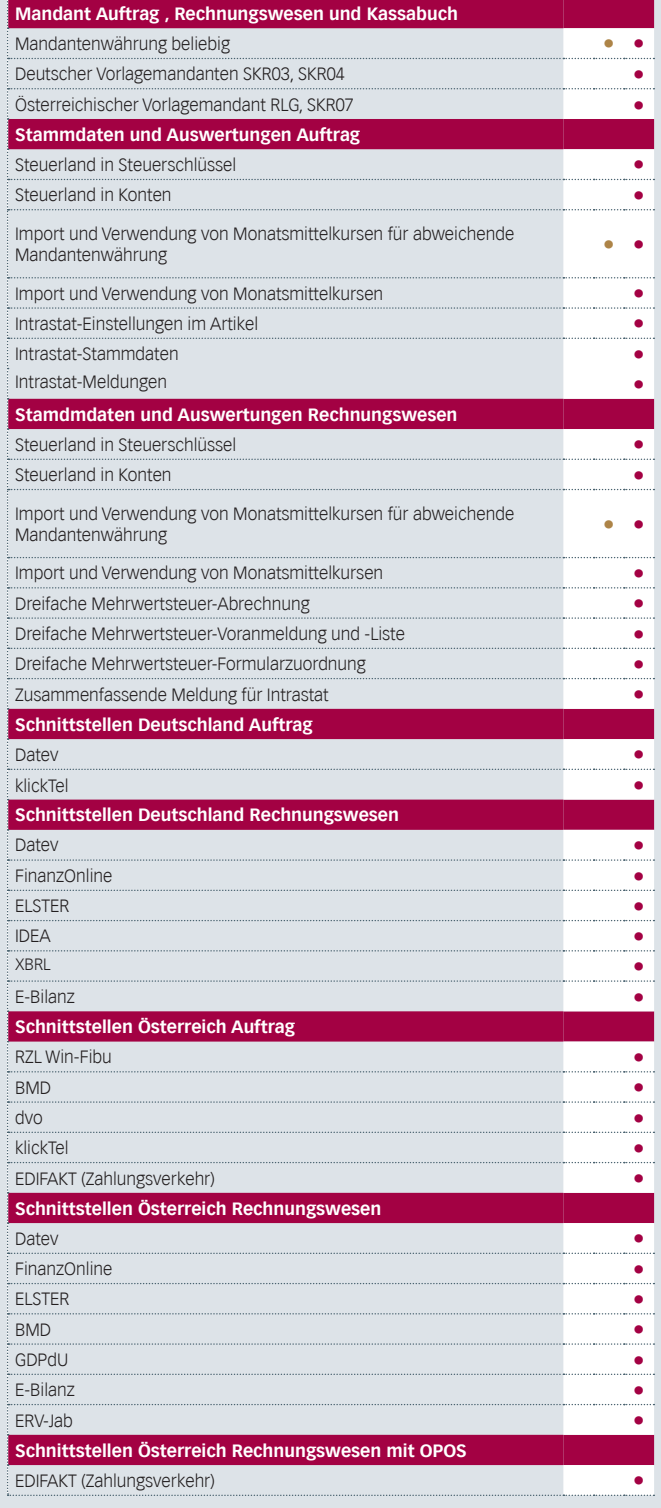